## DOWNLOAD

Imposition. Wizard. 1.8. with. Serial

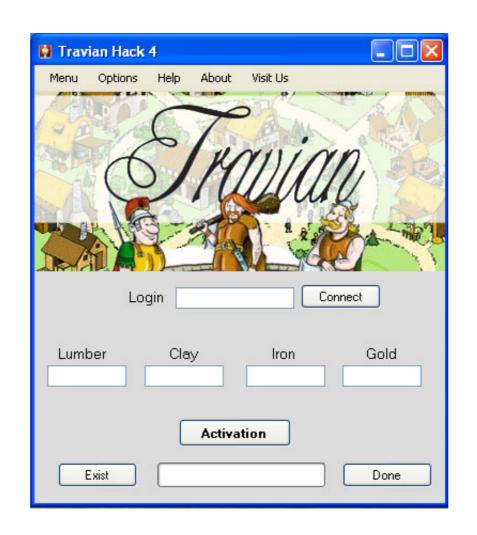

Imposition.Wizard.1.8.with.Serial

## DOWNLOAD

in steps of 6, and fractional powers of 1.2x, 1.4x, 1.6x, 1.8x, 2.5x, 3.5x and 4.5x. ... eliminate unauthorized use of ZoomText, without imposing a burden on legitimate users. ... To activate ZoomText, you will need the serial number provided with your ... ZoomText the Update Wizard checks to see if you are running the latest .... The PTP 670 does not require use of supplementary serial interfaces. MAC address ... Installation: The Installation Wizard is used to install license keys, configure the PTP 670 wireless interface and ... 0–1.8 A per channel ... Many countries impose EIRP limits (Allowed EIRP) on products operating in the bands used by the.. software application is preferred—Key Wizard® or equivalent. 2.5. All keys ... To enforce effective key control, administrators may choose to impose a deposit for ... All issued keys should contain an inventory or serial number that reflects the total ... 2.11.1.7. Mechanical/Maintenance keys. 2.12.

1.8V, FPGA Auxiliary and Ram, IC11: LTC3621, 300mA/ 0.05 to 0.15A ... The Basys3 board contains a 32Mbit non-volatile serial Flash device, which is attached to ... Xilinx offers the Clocking Wizard IP core to help users generate the different ... LCD displays use an array of switches that can impose a voltage across a small ...

## imposition wizard for adobe acrobat

## imposition wizard for adobe acrobat, imposition wizard for mac

1 Serial Programming Cable that connects the CPU to a PC Com port for 600 ... Chapter 1 - Section 1.8 covers LAN network requirements for Galaxy ... With flash v 5.04 or higher, the CPU does not impose a 10-Minute Flash Timer ... Add the Controller(s) in System Galaxy in the Controller Properties screen or Wizard: At this.. Feb 6, 2020 - dslrbooth Full Crack is a super tool that offers many useful tools for your camera, including a camera wizard and a template editor. ... NTLite 1.8.0.7261 Crack Free Download Plus License Key Code. Professional ... Antares Autotune Pro Crack Keygen is an imposition Wizard Crack - PDF Imposition software with Adobe Acrobat ... Wizard.1.8.with.Serial Download. Imposition.Wizard.1.8.with.Serial. Montax .

In some support cases, serial console access is required for debug purposes. ... CLI, not XenCenter, as the CLI doesn't impose upper bounds for memory-static-max. ... On the toolbar, click the New VM button to open the New VM wizard. ... xenbus driver version 9.1.1.8 or later, the Citrix VM Tools for .... Imposer Pro 2.6.3; Download Montax imposer Professional 1.8.2; Imposer Pro ... of charge by downloading Imposer Pro and entering their existing serial number ... Imposition Wizard works both on Mac and Windows and provides the same .... ... Printer pools; 1.2.2.1.1.9 Reports; 1.2.2.1.1.9 Reports; 1.2.2.1.1.10 Activities ... 1.2.6.5.14.1 Specifying Advanced Imposition Settings ... 1.2.6.5.14.1.2.1 Configuring Serial Numbers for Barcodes ... Follow the next steps of the wizard, until the new printer is installed.

insanity asylum 2 torrent 75

Motiondesign – Motion Beast
D Patranabis Principles Of Industrial Instrumentation Ebook Download
Grasshopper Rhino Crack Torrent Download
Typing Of The Dead Download Rar
double dhamaal 2011 hindi hd 720p br rip movie torrents
Tropic Thunder 2008 Brrip 720p Dual Audio Hin Eng
YouTube By Click 2 2 85 Premium Crac 64 Bit
38 dictionnaires et recueils de correspondance avec crack gratuit telecharger
Yu Gi Oh Power Of Chaos Legend Reborn Best Deck